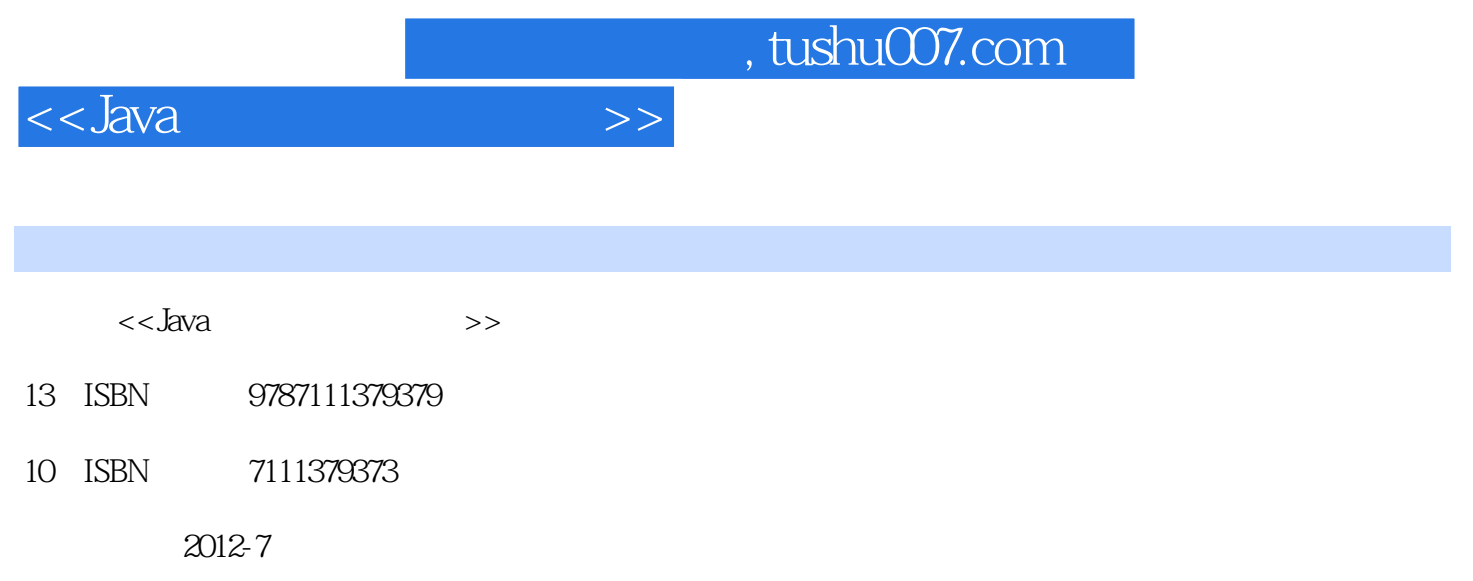

页数:538

PDF

更多资源请访问:http://www.tushu007.com

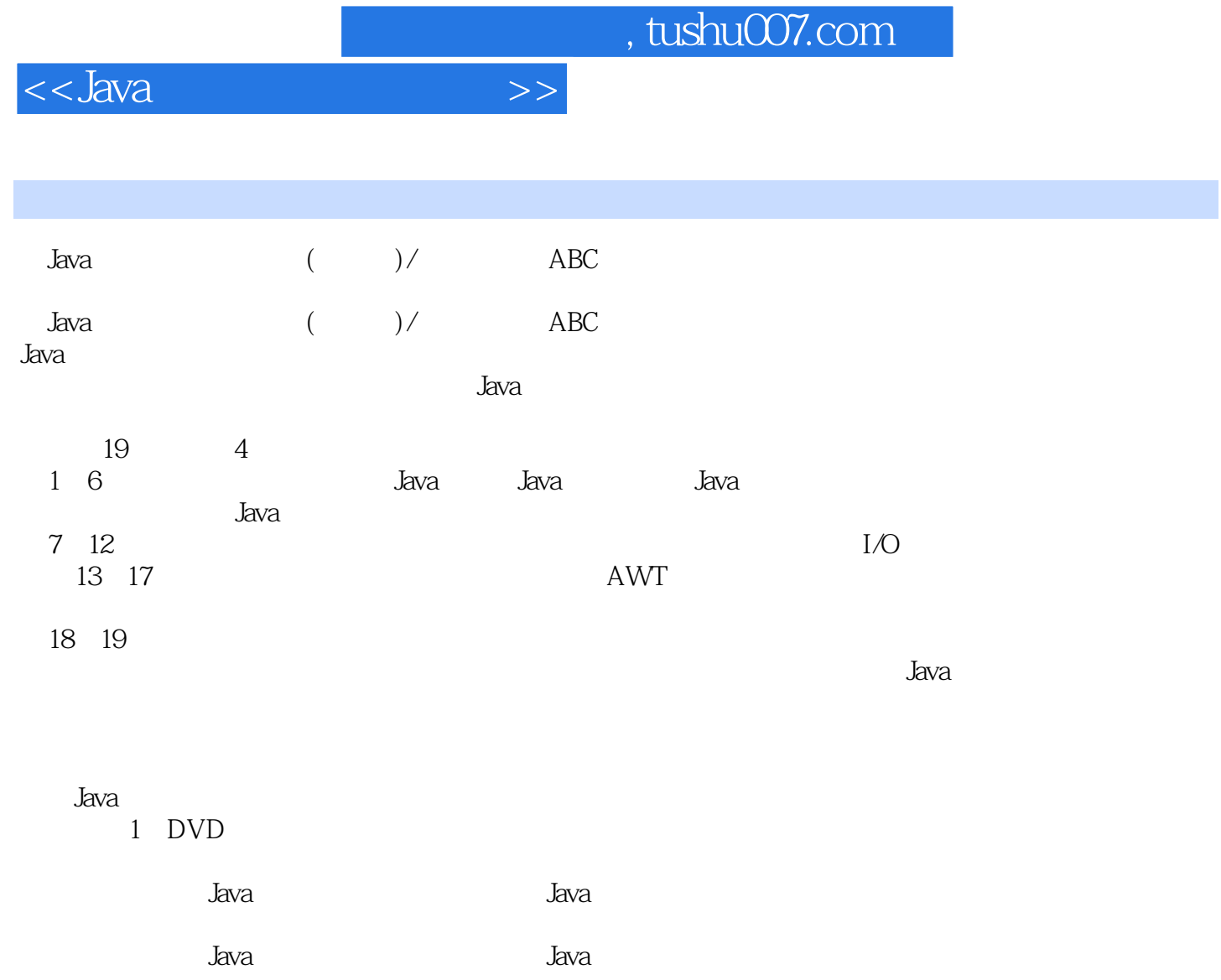

## $<<$ Java $\rightarrow$

1 Java  $1.1$  Java  $1.2$  Java  $1.2.1$  Java  $1.22$  Java  $1.23$  Java  $1.3$  $1.31$  DK 1.32 DK  $1.33$  JDK  $1.4$  Java  $1.4.1$  Java $\qquad$  "  $1.42$  Java  $1.5$ Java 2 Java  $21$  Java  $22$  Java 221 Eclipse 222Netbea 2.2.3 JBuilder 2.3 Eclipse 2.31 Eclipse<br>2.32 Ec **Eclipse** 2.4 NetBea 241 NetBea 24.2 NetBea 243 NetBea  $25<sub>o</sub>$  $---$  Java 3 Java  $31$  $31.1$  $31.2$  $32<sub>2</sub>$  $321$ 322 323 324 325 33 331

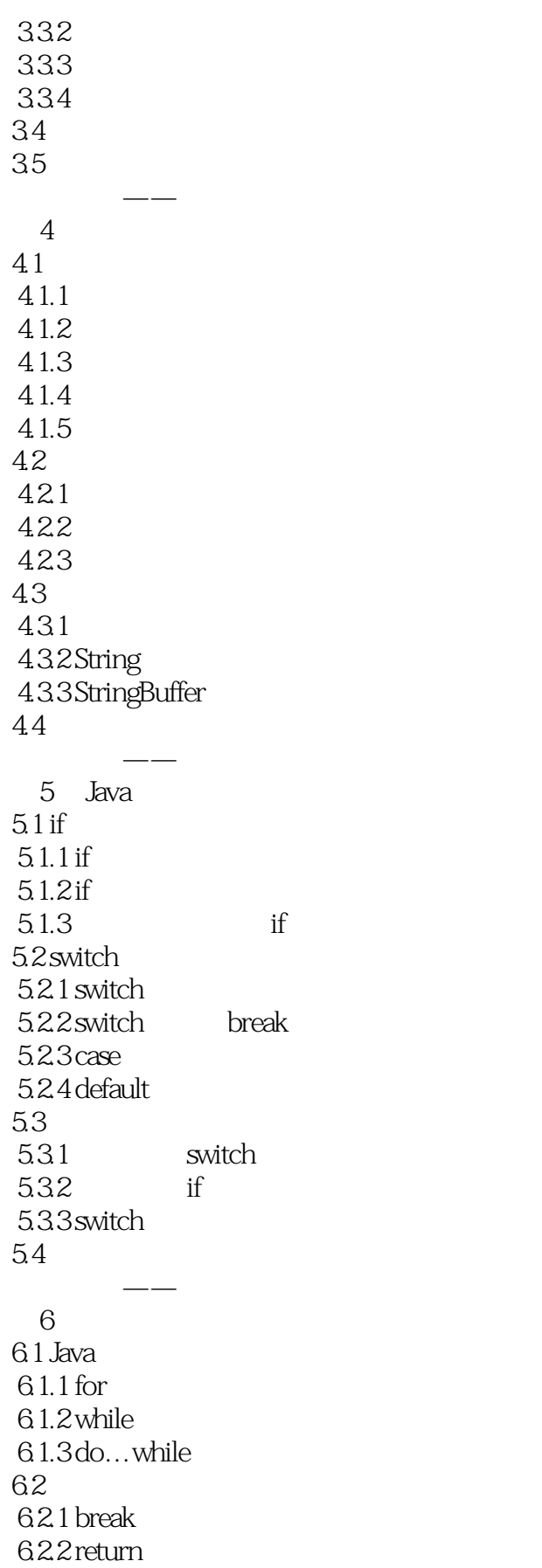

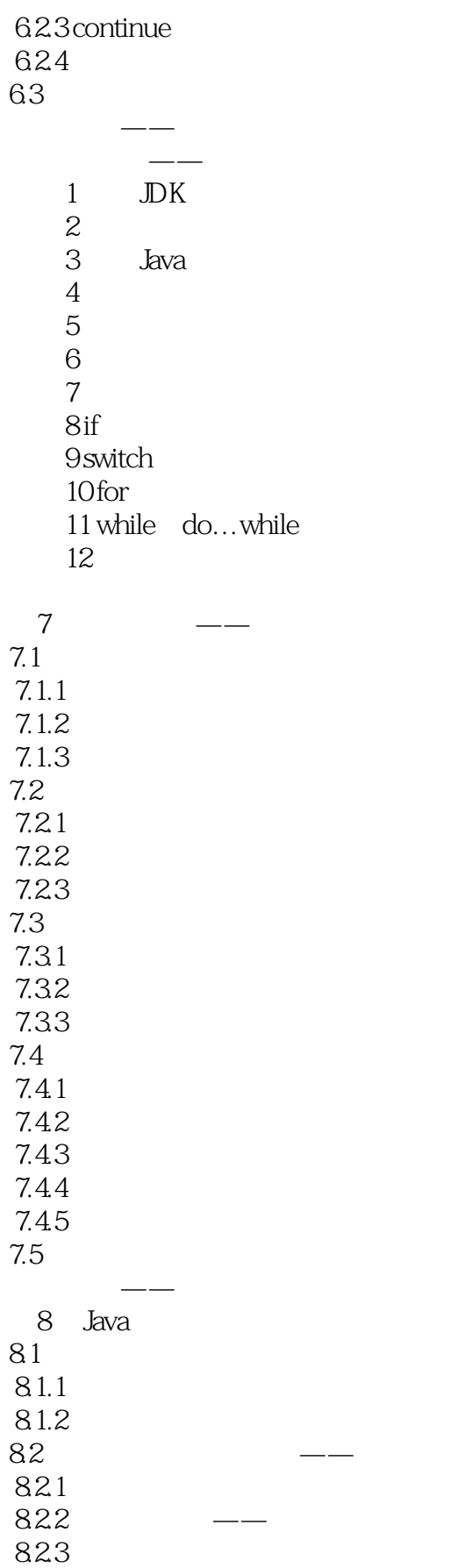

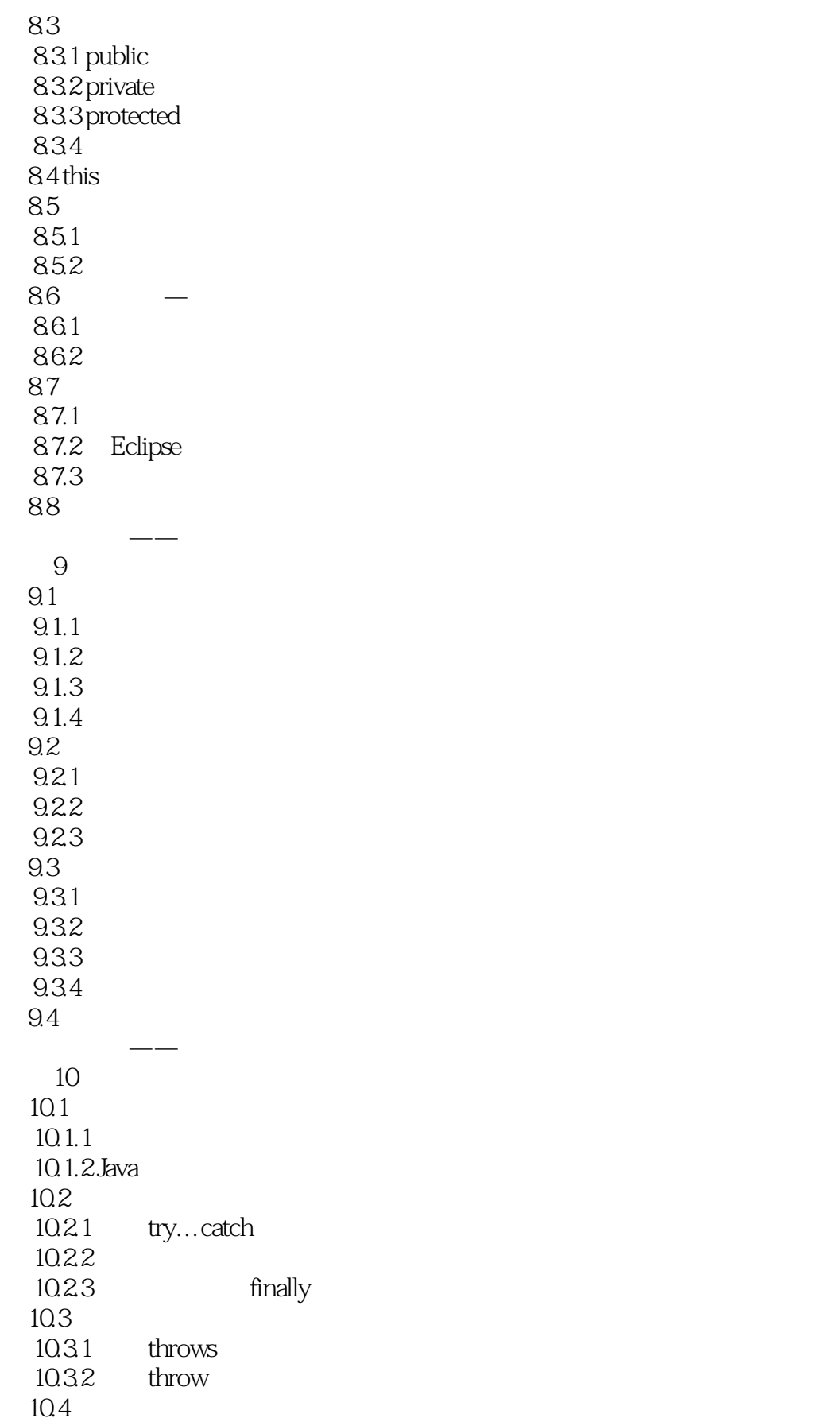

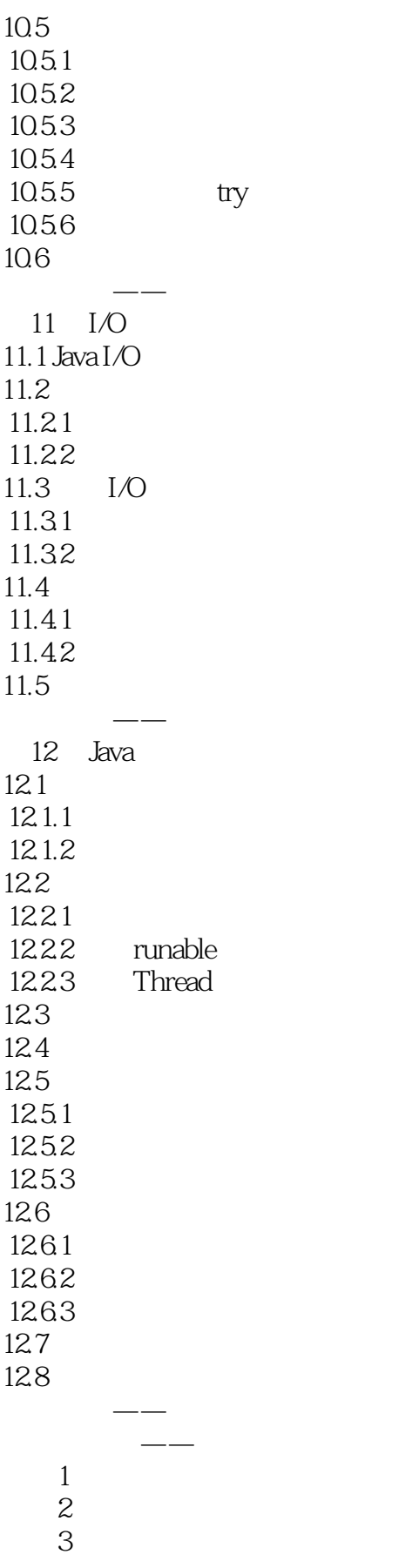

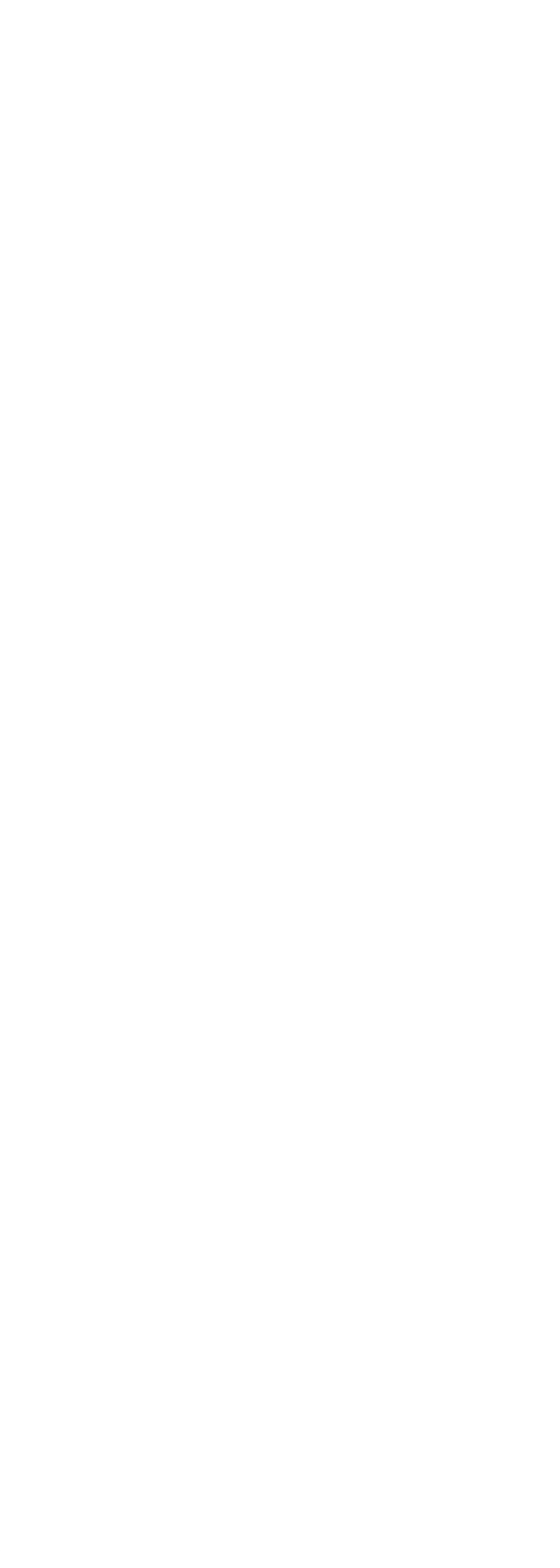

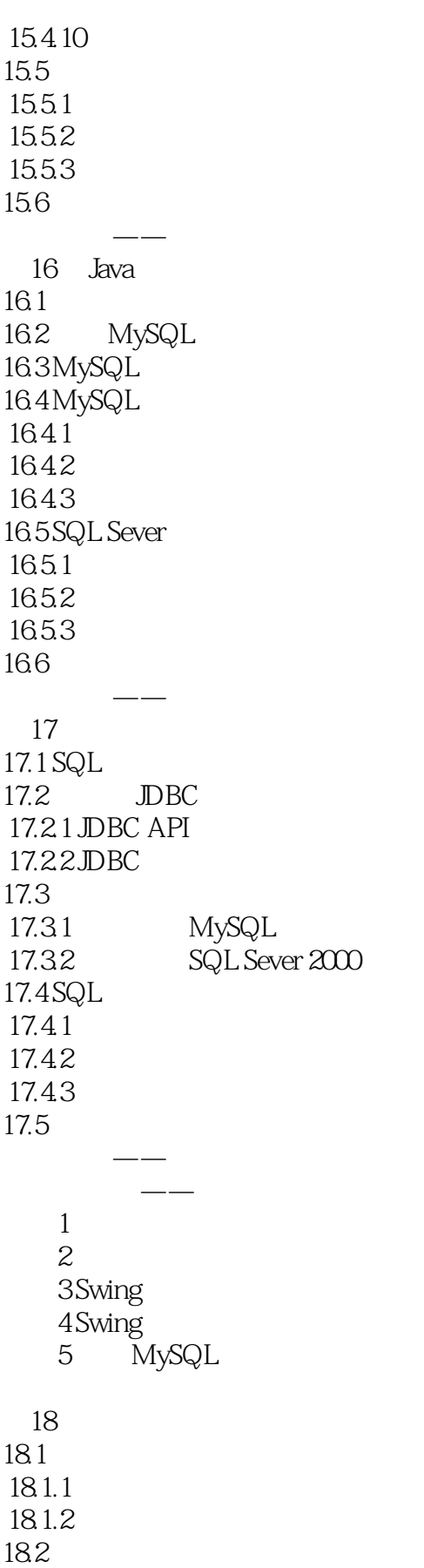

 $<<$ Java $\rightarrow$ 

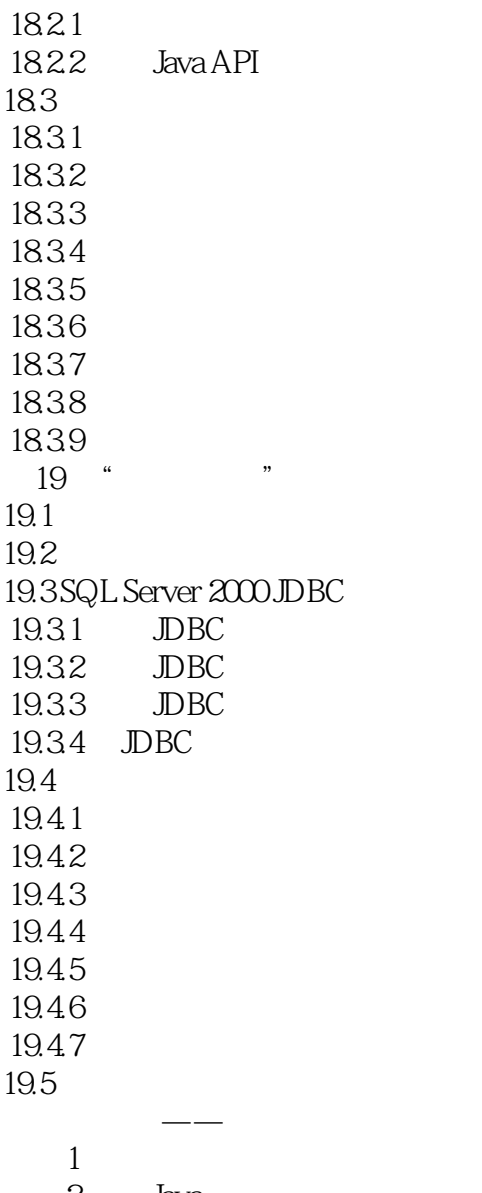

2 Java

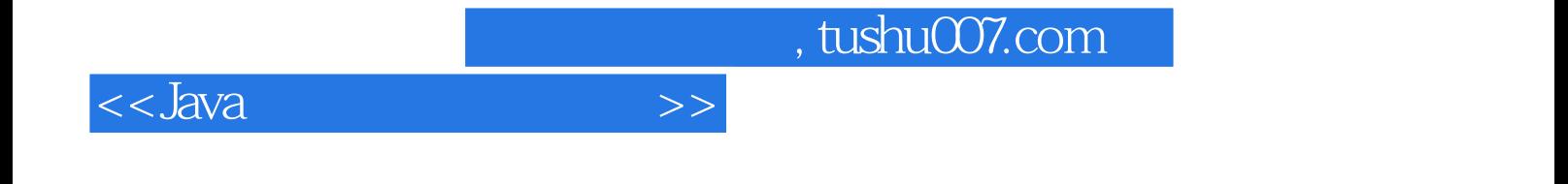

本站所提供下载的PDF图书仅提供预览和简介,请支持正版图书。

更多资源请访问:http://www.tushu007.com